## Class Schedule Changes

After logging into Enroll and Pay, click on the **Enroll & Manage Classes** tile on the **Student Homepage**. You can also access this information by clicking on the **Class Schedule** tile.

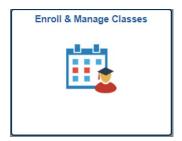

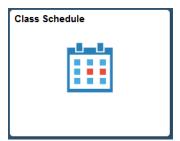

You will be able to see your schedule by clicking on either the **View My Classes** or **My Weekly Schedule** links.

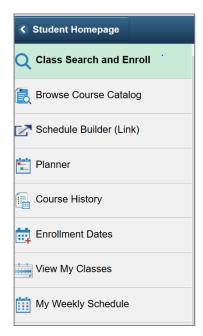

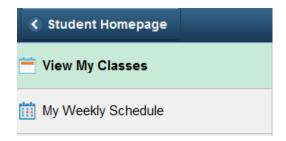

## IMPORTANT NOTE ABOUT ONLINE CLASSES:

- Classes that are listed as Online KULC or Online KUMC are conducted online.
- Classes that are listed as Online Zoom Conferencing require students to attend class meetings online at specific listed times.

Updated: December 2023

## **VIEW MY CLASSES:**

Some schedules may have adjusted so please pay particular attention to the days, times and rooms of your classes. *Note:* Some users may have the "Show Dropped Classes" filter checked. Uncheck that box to only view classes that you are currently enrolled in.

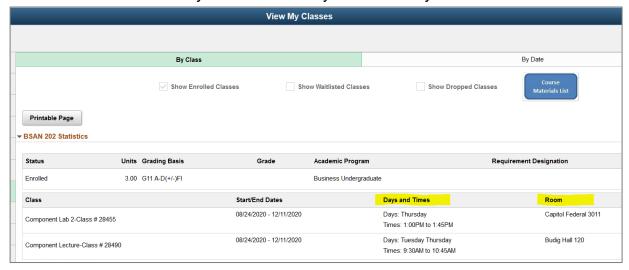

Some classes will occur on multiple days in different rooms or may also contain an online component. In the example below, this lecture meets in person on Wednesdays in Bailey Hall and meets online (*On-line Zoom Conferencing*) at the same time on Mondays. To maintain social distancing guidelines, other students in the course will be online on Wednesdays and in class on Mondays.

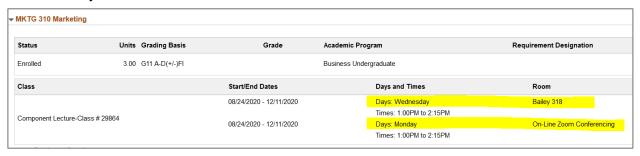

In this example, this class will meet in the classroom certain weeks and online for others. The instructor will notify you as to which week you will be attending in person.

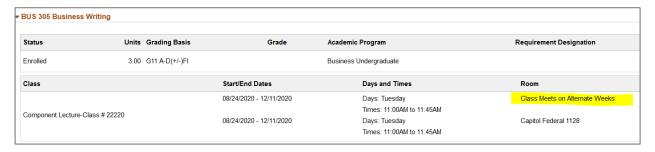

Updated: December 2023

## MY WEEKLY SCHEDULE:

This layout allows students to see a weekly view of their classes. In the image below, BUS 305 shows both the classroom and the online components of a class with alternate weeks. MKTG 310 shows online on Mondays but in person in Bailey Hall on Wednesdays. Classes that are online or by appointment and do not have a specific meeting time are listed at the bottom of the page.

| Schedule |                                                               |                                                                                                    |                                                                            |                                                                                        |                  |
|----------|---------------------------------------------------------------|----------------------------------------------------------------------------------------------------|----------------------------------------------------------------------------|----------------------------------------------------------------------------------------|------------------|
| Time     | Monday<br>Aug 24                                              | Tuesday<br>Aug 25                                                                                                    | Wednesday<br>Aug 26                                                        | Thursday<br>Aug 27                                                                     | Friday<br>Aug 28 |
| 8:00AM   |                                                               |                                                                                                    |                                                                            |                                                                                        |                  |
| 9:00AM   |                                                               | BSAN 202 - 1000<br>Lecture<br>9:30AM -                                                                                                    |                                                                            | BSAN 202 - 1000<br>Lecture<br>9:30AM -                                                 |                  |
| 10:00AM  |                                                               | 10:45AM<br>Budig Hall-Lawr<br>120                                                                                                    |                                                                            | 10:45AM<br>Budig Hall-Lawr<br>120                                                      |                  |
| 11:00AM  |                                                               | BUS 305 - 2011<br>Lecture<br>11:00AM -<br>11:45AM<br>Capitol Federal<br>Hall -Lawr 1128<br>(1)<br>BUS 305 - 2011<br>Lecture<br>11:00AM -<br>11:45AM<br>On-line ALT WKS |                                                                            | BUS 210 - 4011<br>Lecture<br>11:00AM -<br>11:45AM<br>On-line ZOOM                      |                  |
| 12:00PM  |                                                               |                                                                                                    |                                                                            |                                                                                        |                  |
| 1:00PM   | MKTG 310 - 1051<br>Lecture<br>1:00PM - 2:15PM<br>On-line ZOOM | 1:00PM - 1:45PM                                                                                                    | MKTG 310 - 1051<br>Lecture<br>1:00PM - 2:15PM<br>Bailey Hall - Lawr<br>318 | BSAN 202 - 1100<br>Laboratory<br>1:00PM - 1:45PM<br>Capitol Federal<br>Hall -Lawr 3011 |                  |
| 2:00PM   | FIN 310 - 1000<br>Lecture                                     |                                                                                                    | FIN 310 - 1000<br>Lecture                                                  |                                                                                        |                  |
| 3:00PM   | 2:30PM - 3:45PM<br>Location: TBA                              |                                                                                                    | 2:30PM - 3:45PM<br>Location: TBA                                           |                                                                                        |                  |
| 4:00PM   |                                                               |                                                                                                    |                                                                            |                                                                                        |                  |
| 5:00PM   |                                                               |                                                                                                    |                                                                            |                                                                                        |                  |

| Meeting Information not available |                             |            |            |            |  |  |  |  |
|-----------------------------------|-----------------------------|------------|------------|------------|--|--|--|--|
| Class                             | Course Title                | Instructor | Start Date | End Date   |  |  |  |  |
| BIOL 105 - 1200<br>(Lecture)      | Biology Orientation Seminar |            | 08/24/2020 | 11/20/2020 |  |  |  |  |

Updated: December 2023